Ozdeger ve ozvektorleri bularak dif denklemleri cozun. Ozdeger bulmak icin MATLAB komutu: [ozvektor,  $ozdeger]=eig(A)$ 

Sekildeki devreye ait durum denklemleri asagida verilmistir.

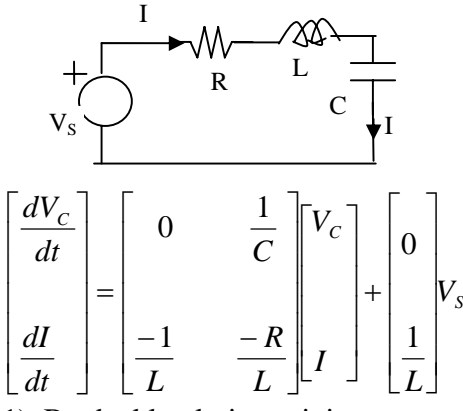

1) Bu denklemleri turetiniz.

2) R,L,C degerleri tablo 2 de verilmistir.

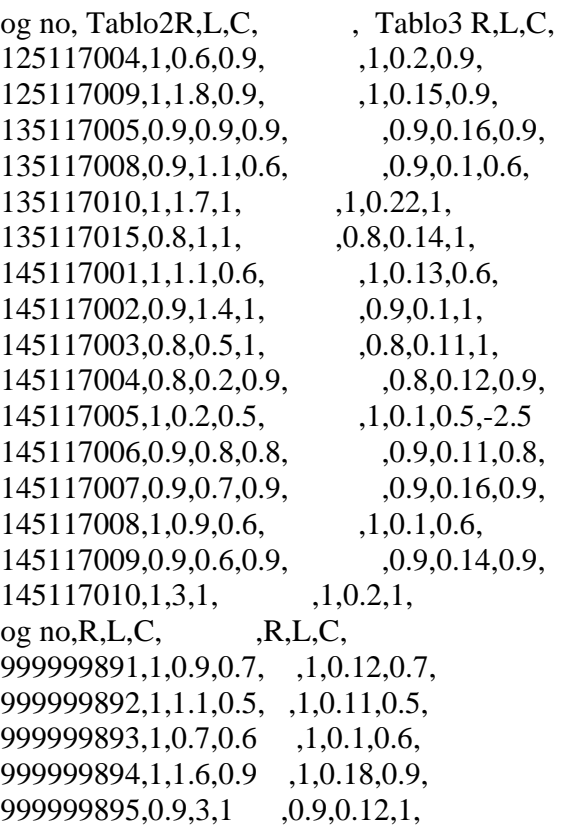

 $2a/Vs=0$ ,  $Vc(0)=10$ ,  $V<sub>L</sub>=0$  degerleri icin devreyi cozun Vc(t) ve  $I_L(t)$  yi cizin.

 $2b)Vs=10u(t)$ ,  $Vc(0)=10$ ,  $V<sub>L</sub>=0$  degerleri icin devreyi cozun  $Vc(t)$  ve  $I<sub>L</sub>(t)$  yi cizin.

 $2c/Vs=10sin(4t)$ ,  $Vc(0)=10$ ,  $V<sub>L</sub>=0$  degerleri icin devreyi cozun  $Vc(t)$  ve  $I<sub>L</sub>(t)$  yi cizin.

3) R,L,C degerleri tablo 3 de verilmistir. 3a)Vs=0, Vc(0)=10, V<sub>L</sub>=0 degerleri icin devreyi cozun Vc(t) ve  $I_L(t)$  yi cizin.

 $3b)Vs=10u(t)$ ,  $Vc(0)=10$ ,  $V<sub>L</sub>=0$  degerleri icin devreyi cozun  $Vc(t)$  ve  $I<sub>L</sub>(t)$  yi cizin.

 $3c/Vs=10sin(4t)$ ,  $Vc(0)=10$ ,  $V<sub>L</sub>=0$  degerleri icin devreyi cozun  $Vc(t)$  ve  $I<sub>L</sub>(t)$  yi cizin.

4)2. soruyu Laplas donusumu kullanarak cozun. 5)3. soruyu Laplas donusumu kullanarak cozun.